[以太网接口](https://zhiliao.h3c.com/questions/catesDis/886) **[闫宁](https://zhiliao.h3c.com/User/other/32520)** 2018-12-25 发表

问题描述

## S5130-SI/S5560-SI 如何查看接口流量统计?

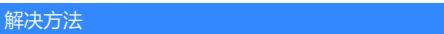

显示GigabitEthernet类型接口的报文输入流量统计信息。

<H3C> display counters inbound interface gigabitethernet

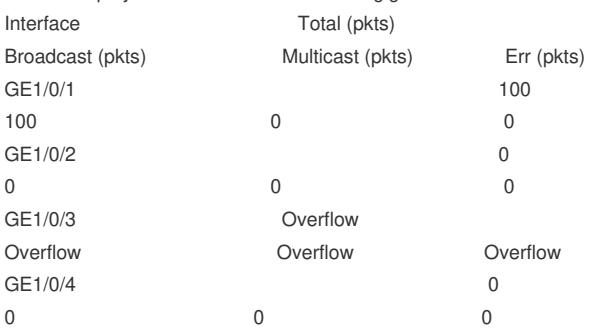

Overflow: More than 14 digits (7 digits for column "Err").

--: Not supported.